## Python Libraries

# Gzip, CSV

- <https://docs.python.org/3/library/gzip.html>
- <https://docs.python.org/3/library/csv.html>
- <https://daler.github.io/pybedtools/> PyBed tools
- [http://biopython.org/wiki/GFF\\_Parsing](http://biopython.org/wiki/GFF_Parsing)

# BioPython - a library of modules for bioinformatics

#### **[BioPython Tutorial](http://biopython.org/DIST/docs/tutorial/Tutorial.html)**

Modules for Sequence data, BLAST parsing, Multiple alignments

Already installed on biocluster

To installed on own computer you control use Python tool 'pip'

\$ pip3 install biopython

## Simple BioPython

```
import Bio
from Bio.Seq import Seq
my_seq = Seq("ATGAGTACACTAGGGTAA")
print(my_seq)
rc = my_seq.reverse_complement()
pep = my_seq.translate()
print("revcom is", rc)
print(pep)
```
## Parsing sequence files

```
more ../data/E3Q6S8.fasta
>tr|E3Q6S8|E3Q6S8_COLGM RNAse P Rpr2/Rpp21/SNM1 subunit domain‑containing protein OS
MAKPKSESLPNRHAYTRVSYLHQAAAYLATVQSPTSDSTTNSSQPGHAPHAVDHERCLET
NETVARRFVSDIRAVSLKAQIRPSPSLKQMMCKYCDSLLVEGKTCSTTVENASKGGKKPW
ADVMVTKCKTCGNVKRFPVSAPRQKRRPFREQKAVEGQDTTPAVSEMSTGAD
```

```
import sys
#import Bio
from Bio import SeqIO
from Bio.Seq import Seq
# seqfile 
filename = sys.argv[1]for seq_record in SeqIO.parse( filename , "fasta"):
        print(seq_record.id)
    print(repr(seq_record.seq))
        print(seq_record.seq)
        print(len(seq_record))
```
tr|E3Q6S8|E3Q6S8\_COLGM Seq('MAKPKSESLPNRHAYTRVSYLHQAAAYLATVQSPTSDSTTNSSQPGHAPHAVDH...GAD', SingleLetterAlphabet()) MAKPKSESLPNRHAYTRVSYLHQAAAYLATVQSPTSDSTTNSSQPGHAPHAVDHERCLETNETVARRFVSDIRAVSLKAQIRPS 172

## GenBank files: another sequence format

LOCUS AJ240084 1905 bp DNA linear PRI 03‑FEB‑2000 DEFINITION Homo sapiens TRIM gene, promoter. ACCESSION AJ240084 VERSION AJ240084.1 GI:6911579 KEYWORDS T-cell receptor interacting molecule; TRIM gene. SOURCE Homo sapiens (human) ORGANISM Homo sapiens Eukaryota; Metazoa; Chordata; Craniata; Vertebrata; Euteleostomi; Mammalia; Eutheria; Euarchontoglires; Primates; Haplorrhini; Catarrhini; Hominidae; Homo. REFERENCE 1 AUTHORS Hubener,C., Mincheva,A., Lichter,P., Schraven,B. and Bruyns,E. TITLE Genomic organization and chromosomal localization of the human gene encoding the T-cell receptor-interacting molecule (TRIM) JOURNAL Immunogenetics 51 (2), 154‑158 (2000) PUBMED 10663578 REFERENCE 2 (bases 1 to 1905) AUTHORS Huebener,C. TITLE Direct Submission JOURNAL Submitted (06-MAY-1999) Huebener C., Immunomodulation Laboratory, Institute for Immunology, University of Heidelberg, Im Neuenheimer Feld 305, Heidelberg, 69120, GERMANY

## GenBank file

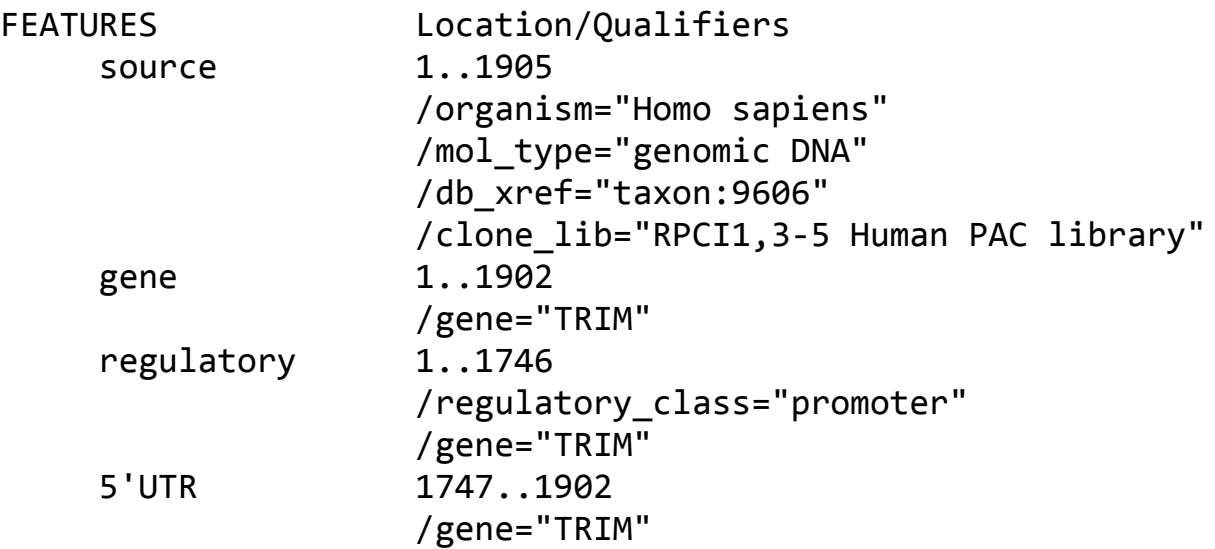

#### GenBank file

ORIGIN

 1 ccaaaaattt ccagtcctga aaccctttct ctttccaatg tcctctgtaa gctcgagttg 61 tgggcatcta ctttgcccat attccaaggt cttgcttagg taacctctgt agtcctttct 121 tgagcctagg acttctactt ttcttaccag ttaccctctt tcaggaccaa agctcaactc 181 ctcaaggcca taactaggcc ctctcctctc aaactgattt atcaggtgcc cgaatcttcc 241 tgaatgtctg ggattcaact tttcagcagt cttcctccct acgttccatc taattctaag 301 atgaaacctt ctgattcttt gttgtcctct gatccctaca tgaacctgag gctgctgttc 361 cctgaagtct tgttctgtca gcatccaggc ctgcttcata aaacctgtca ctctgctaat 421 ggttagcggc tgaacaaaga gtcctctggc caaataagtt tagaaaaact ctgataaaaa 481 tattatttgg gtttcctttt cgcaggactt acctaagcct ttaatatgca tctacggagg 541 taaaaataaa gctatatatt ttttccaaag atatttgttg aagaaacatt tgtcttctgc 601 gtttcttaaa ggccgagtgt tctatggaac atactttaaa aaaccctttt aaagaagctt 661 agaccagaga atctccaagg tctctttcag ttttacagcc tctgagtcaa cgattcacca 721 aaaaatattt tggggggaag tgattgaagt ggaaaaattt gttagtgttt agccagcttt 781 gtccaaagga taagatgcac tgtattttgc ttactaggga gttattttct ataatggaag 841 acaaagaaag cacaagacac ccatggtttt gtttgttcaa tcactgagag taagtctcaa 901 ttattgagac ttacgatgtg ccggtgtgct taattctagt tatgaaattt taataatgaa 961 taatatagat tctattcctt atatgagttt ccaaaagcat tgtccagaac atctatatta 1021 aaatatctta tcatatacaa tatatgtaat ttaaaatgca ctcagaaaat ctgcttgtta 1081 aaatgcagat tctagtgctt caccctaaat agtctaattt agacgggccc aggattttaa 1141 actagcatct tatagcatac ttatgtacac caacatgtaa gaactgctgc tattaagatt 1201 ctgggatggt ggttgagaac aggagcttgt tgtcaggtgg ctctagattg gacagagaaa 1261 ctcatactga taaggtgagg attgtcagga aataaggcag gcatctagcc tcgcattaag 1321 atgaggtata gaaggcaact gatacatact aagtgctcaa aaaatattaa ctccctgtcc 1381 tccatcatgg ctcaagaaaa tacaacagct gagcacaccc acgggttgct tactatttac

### Now parse GenBank

```
import sys
#import Bio
from Bio import SeqIO
from Bio.Seq import Seq
# seqfile 
filename = sys.argv[1]for seq record in SeqIO.parse( filename , "genbank"):
        print(seq_record.id)
    print(repr(seq_record.seq))
        print(seq_record.seq)
        print(len(seq_record))
```

```
python bp_parse_gbk.py ../data/AJ240084_TRIM.gbk
AJ240084.1
Seq('CCAAAAATTTCCAGTCCTGAAACCCTTTCTCTTTCCAATGTCCTCTGTAAGCTC...ATG',
IUPACAmbiguousDNA())
CCAAAAATTTCCAGTCCTGAAACCCTTTCTCTTTCCAATGTCCTCTGTAAGCTCGAGTTGTGGGCATCTACTTTGCCCATATTC
1905
```
## Parse features from GenBank file

See documentation on **SeqIO** here and the [tutorial](http://biopython.org/DIST/docs/tutorial/Tutorial.html#htoc37)

```
#!/usr/bin/env python3
import sys
import Bio
from Bio import SeqIO
from Bio.Seq import Seq
filename = sys.argv[1]for seq_record in SeqIO.parse( filename , "genbank"):
print(seq_record.id)
for feature in seq_record.features:
        print("\t",feature.type,feature.location)
        print("\t",feature.type,feature.location.start, feature.location.end, f
```
## An even simpler fasta parser to dictionary

```
from Bio import SeqIO
handle = open("example.fasta", "rU")
record dict = SeqIO.to dict(SeqIO.parse(handle, "fasta"))
handle.close()
print record_dict["gi:12345678"] #use any record ID
```
## Convert file formats

From GenBank to Fasta

```
from Bio import SeqIO
input handle = open("cor6 6.gb", "rt")output_handle = open("cor6_6.fasta", "w")
sequence = SeqIO.parse(input handle, "genbank")count = SeqIO.write(sequences, output_handle, "fasta")
output handle.close()
input handle.close()
```
Or even more simply

```
from Bio import SeqIO
count = SeqIO.convert("cor6_6.gb", "genbank", "cor6_6.fasta", "fasta")
print("Converted %i records" % count)
```
## Other BioPython modules

- Pairwise Alignment Parsing (BLAST, FASTA, HMMER)
- Multiple Alignment Parsing
- Database access (local, fast indexed files; Remote databases via Web)
- Some Graphics drawing support

# **GFF** parsing

[http://biopython.org/wiki/GFF\\_Parsing](http://biopython.org/wiki/GFF_Parsing)